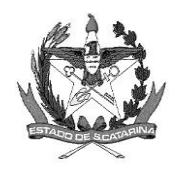

GOVERNO DE SANTA CATARINA Secretaria de Estado da Saúde Comissão Intergestores Bipartite

## **DELIBERAÇÃO 58/CIB/2023**

A Comissão Intergestores Bipartite, no uso de suas atribuições, em sua 270º reunião ordinária do dia 20 de abril de 2023.

## **APROVA**

1. A ampliação do acesso à Reconstrução Mamária Pós-Mastectomia Total (código 17.23) em caso de mulheres com diagnóstico de câncer de mama, da Maternidade Carmela Dutra (CNES 0019283), localizado no município de Florianópolis, com a meta física de 70 (setenta) procedimentos para o período.

2. Esta ampliação segue as exigências da Portaria Ministerial GM/MS nº 127 de 13/02/2023.

Florianópolis, 20 de abril de 2023

DAISSON JOSE TREVISOL:824 38366915 Assinado de forma digital por DAISSON JOSE TREVISOL:82438366915 Dados: 2023.05.29 18:14:07 -03'00'

Coordenadora CIB/SES Secretária de Estado da Saúde SC

**CARMEN ZANOTTO DAISSON TREVISOL** Coordenador CIB/COSEMS Presidente do COSEMSS SC

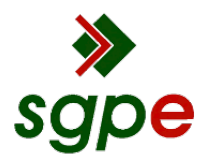

**Assinaturas do documento**

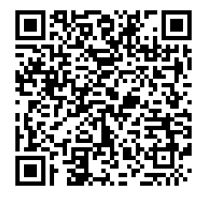

## Código para verificação: **9Z535AAK**

Este documento foi assinado digitalmente pelos seguintes signatários nas datas indicadas:

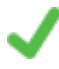

**DAISSON JOSE TREVISOL** (CPF: 824.XXX.669-XX) em 29/05/2023 às 18:14:07 Emitido por: "AC LINK RFB v2", emitido em 05/05/2023 - 16:18:00 e válido até 05/05/2024 - 16:18:00. (Assinatura ICP-Brasil)

**CARMEN EMÍLIA BONFÁ ZANOTTO** (CPF: 514.XXX.459-XX) em 30/05/2023 às 11:07:41 Emitido por: "SGP-e", emitido em 01/04/2021 - 13:53:43 e válido até 01/04/2121 - 13:53:43. (Assinatura do sistema)

Para verificar a autenticidade desta cópia, acesse o link https://portal.sgpe.sea.sc.gov.br/portal-externo/conferenciadocumento/U0VTXzcwNTlfMDAxMDAzNzVfMTAxNDQxXzIwMjNfOVo1MzVBQUs= ou o site https://portal.sgpe.sea.sc.gov.br/portal-externo e informe o processo **SES 00100375/2023** e o código **9Z535AAK** ou aponte a câmera para o QR Code presente nesta página para realizar a conferência.